# CVMFS and Data Federations

The Big Picture

#### The Big Picture - Data Federations

- WLCG has been working with Data Federations for many years now.
	- Typically, clients connect to a centralized - or lightly distributed - "redirector" and ask for a file.
	- The redirector determines the location of the file - often by broadcasting a location query to many sites.
	- Clients are told to access & stream file from some other site.

#### CMS's AAA federation

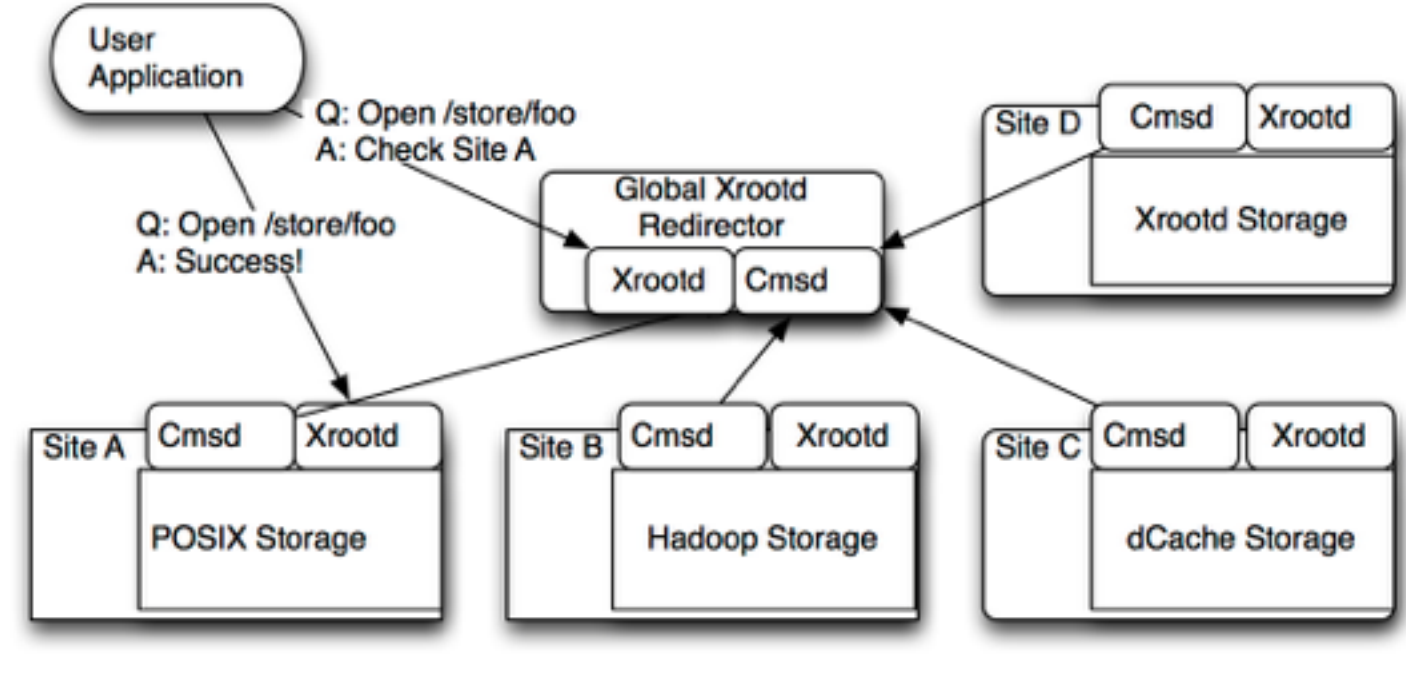

#### Note:

- Data goes from site to client.
- Federation *overlays* existing storage system.

# Data Federations - Why?

- Data federations offer very simple access semantics to clients.
- Allows for identical access methods for local and non-local data.
- Scales well in practice.
- Work well with large datasets and cache unfriendly workflows.

#### Data Federations - Why Not?

- Trade simplicity of access for greater dependence on the WAN.
	- Particularly, keeping data locality can be difficult.
- **METADATA**: Most of the data federations have relatively weak metadata guarantees: VOs need to have their own cataloging system "on top".

### CVMFS

- CVMFS provides an extraordinarily scalable distributed metadata interface.
	- Updates are released as transactions; namespace can be aggressively cached via a network of HTTP proxies.
- POSIX! Never underestimate how much users love POSIX.
- However, the existing squid networks are not designed for large (multi-TB) working set sizes.

# The Big Picture:

Can we combine the data scalability of data federations with the metadata scalability of CVMFS?

## Changes Needed for CVMFS

# What's needed?

- To access a data federation like AAA:
	- Data federation files cannot be changed (compressed or change filename).
	- May be infeasible to download them all to the repository.
	- Cannot store files on the Stratum-1 network. Cannot pull them through the existing HTTP proxy network.
- So, we set out on 4 major modifications...

# (1) "External Data"

- CVMFS hashes both metadata and data; files are downloaded from the Stratum-1 (via a proxy), by [combining a prefix \(http://cvmfs.example.com/](http://cvmfs.example.com/cms.cern.ch) cms.cern.ch) and the hash (d0/55d84d5d0c0af343b43a8aeb5e9ca2a8d3a351).
- Added ability for files to be marked as "external".
	- When such a file is encountered, CVMFS will access an alternate prefix (http:// [federation.example.com/cms.cern.ch\)](http://federation.example.com/cms.cern.ch) and **filename** (/store/mc/foo/bar).

# (2) File Grafting

- CVMFS needs various file metadata to add it to its catalog.
	- Usually this is generated when the file is placed on the repository's disk, ten compressed and checksummed during the publish operation.
	- However, we cannot necessarily copy all files to repository disk.
- Hence, we added *grafting*:
	- One CLI tool will produce the checksum information in a small file.
	- Simply add the checksum file to the repository and publish; CVMFS will treat this as if the file was actually present in the repo.
		- Mostly useful when combined with (1) external data.

# (3) Uncompressed Files

- For some repositories, it is prohibitively expensive to keep both uncompressed and compressed copies of data. For other use cases, it may be ineffective to compress files in CVMFS.
- We can now mark each file's compression algorithm scheme in the catalog - currently zlib and nocompression are allowed.
- Putting together (1), (2), and (3), we can effectively publish files from a data federation and allow clients to access them in place.

# (4) Security

- Unlike software, many large datasets are *much* sensitive it's detector output, unpublished work, etc.
- We extended CVMFS so a repository can be marked as secure and requiring a credential to access.
	- When a process accesses the mount, the cvmfs2 process will inspect the user's credentials and compare it to a whitelist of allowed DNs or VOMS FQANs\*.
	- If the credential is authorized and the file is not in cache then CVMFS will use it to secure a HTTPS connection to the remote host.
	- HTTPS can be used for both metadata *and* data: only the root metadata catalog *must* be available over HTTP (this way root directory can be mounted on boot).
- Note we authorize twice once on the worker node, and again on the server.
- This setup especially interaction with Globus/VOMS turned out to be … well, tricky. Didn't make it in time for 2.2.x; currently in 2.3.0.
- \* This is a generic mechanism; could be extended to oauth2

## Secure CVMFS

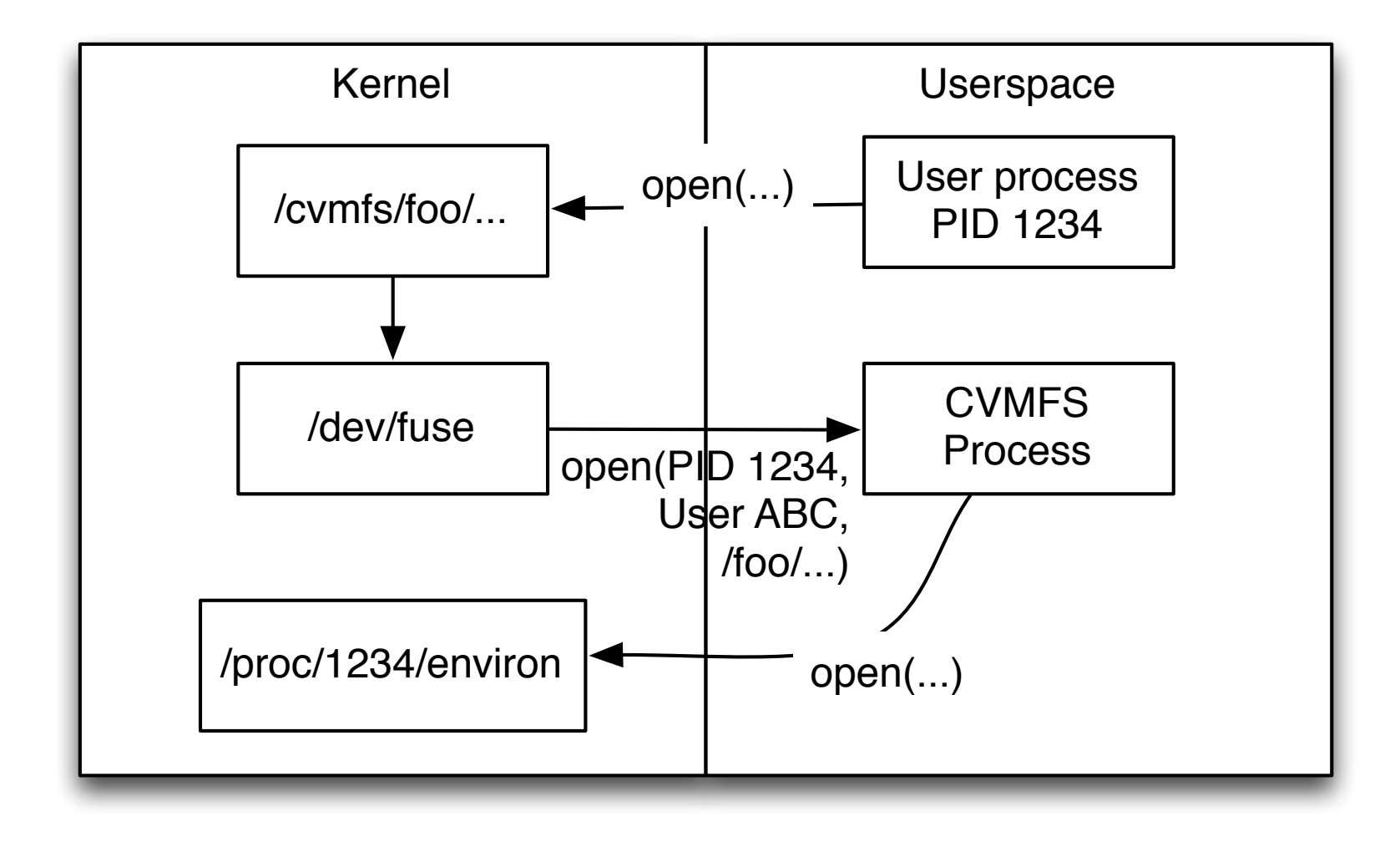

## Secure CVMFS

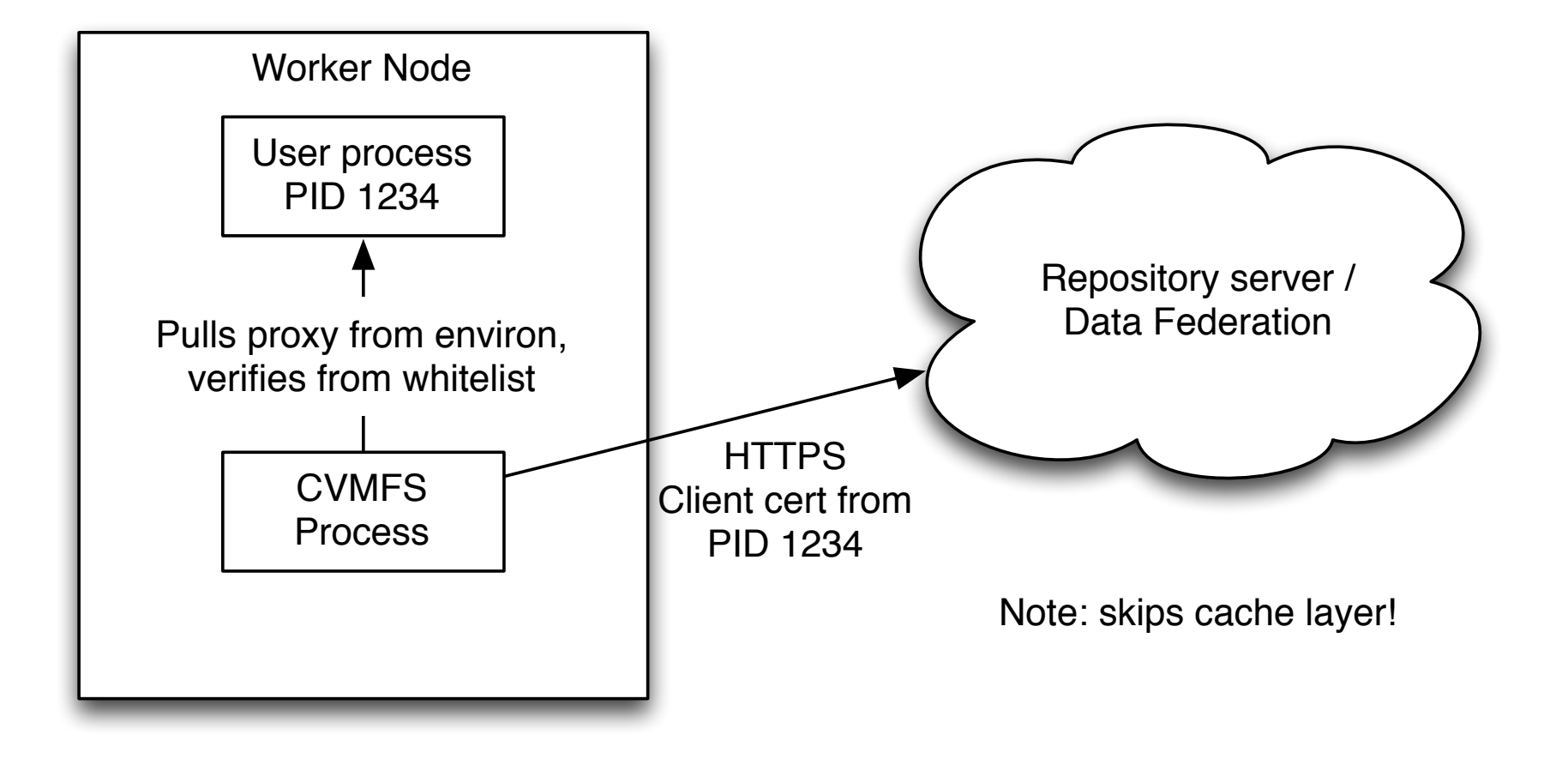

# Putting it together

### StashCache

- OSG runs a data federation (similar to AAA) that VOs can join.
	- Currently limited to worldwritable data.
- We then front the federation with a series of caches. This way, OSG-run caches do the brunt of data serving.
	- Targeting workflows with working set sizes of 1GB-10TB.

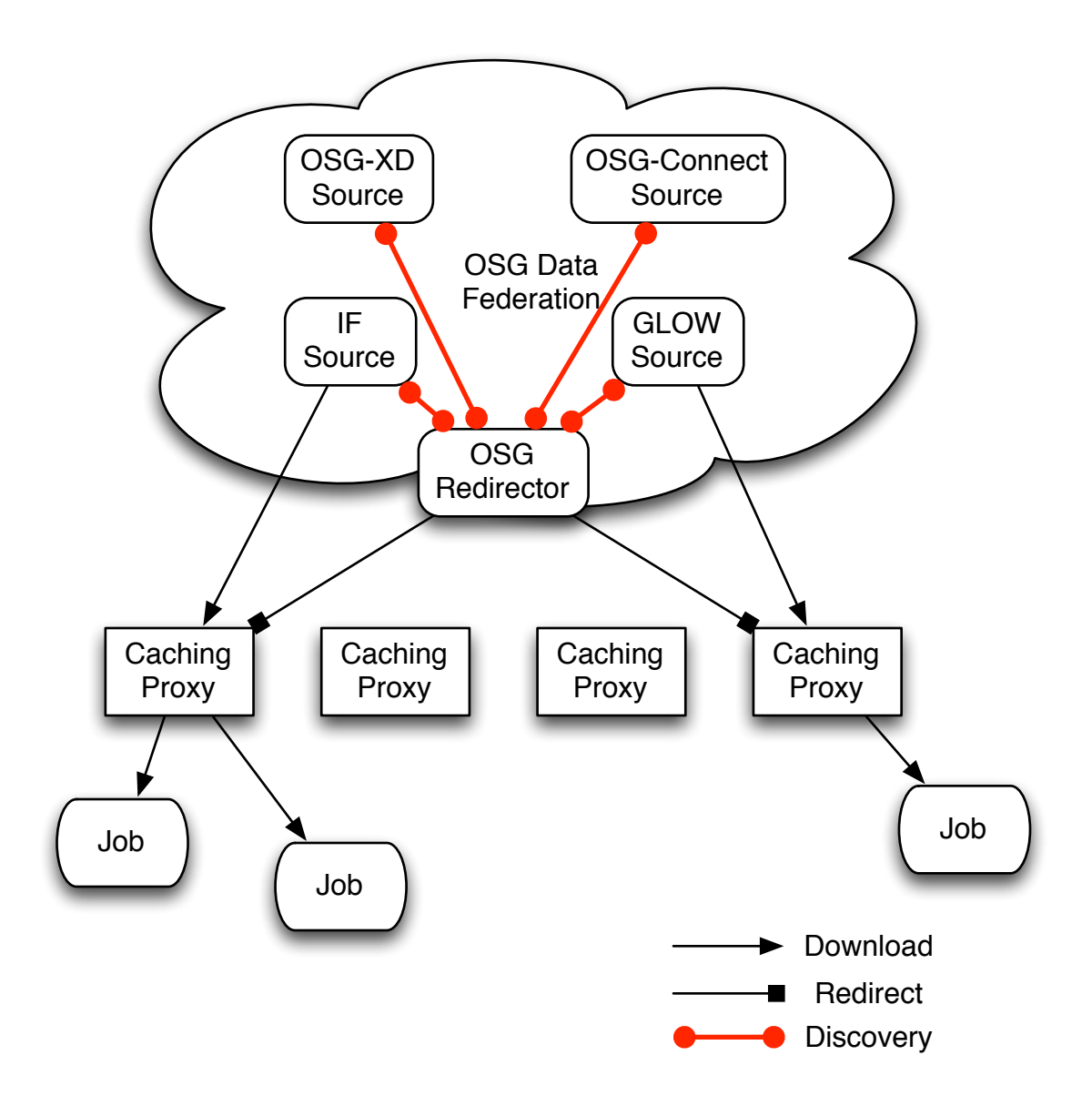

# <u>[stash.osgstorage.org](http://stash.osgstorage.org)</u>

- A separate repository host, walks the directory tree of the OSG VO's origin server.
	- Synchronizes and publishes about once an hour. Stratum-1 delays mean propagation time is  $\sim$  1.5 hrs.
- From the login host, users write into their  $\sim$ /public/ directory; waits until the files show up in /cvmfs, then submit corresponding jobs.
	- Hope is users can treat this as a global read-only filesystem.
- We have a similar repo for the nova experiment hosts files for a workflow that needs about ~500MB / job.

# [ligo.osgstorage.org](http://ligo.osgstorage.org)

- Nebraska hosts the last few runs of LIGO data about 5-10TB.
	- As data comes from the LIGO detector, we publish new files within  $\sim$ 5min.
	- Nebraska runs a bank of 10 HTTPS hosts that allow only LIGO.
	- Authorization in the repository itself:

```
$ attr -qg authz /cvmfs/ligo.osgstorage.org/ | grep -v '^/'
x509%
osg:/osg/ligo
LIGO:/ligo
```
# Looking Forward

- I believe we've made a breakthrough in providing a scalable POSIX interface for data federations.
	- We are partnering with a few VOs to roll this out in practice.
- A next project is cms osgstorage org; providing a CVMFS-based front to the entirety of the CMS dataset.
	- Prototype already exists greater than 1PB published. Publishes sites that export HTTPS with AAA.

# Open Projects

- **Low-latency publication**: Users have to wait 1-2 hours for data to show up in [stash.osgstorage.org;](http://stash.osgstorage.org) I think it's realistic to decrease this to 5-10 minutes.
	- See Jose's talk about Stratum-1 improvements.
	- Would like users to be able to force an update.
- **Performance**: Probably can achieve a potential 10-20% performance boost.
- **Multi-user repos**: Each repo is owned by a single Unix user. Repos are somewhat difficult to operate: to give the 50-100 users their own repo would be prohibitively difficult.
	- I want to have the existing POSIX-based write API available for a multi-user repo like [stash.osgstorage.org.](http://stash.osgstorage.org)
- **Large-scale caching**: For PB-scale repos, I would like to see multi-tiered cache based on Ceph (or similar object store technology).
- **Runtime Data Verification**: As we move an increasing amount of data through the disk, I worry about disk errors that occur *after* initial download. I want each byte delivered to the user from the cache to be checksummed.

#### Questions?